УДК 621. 397.6 DOI 10.21778/2413-9599-2017-2-25-28

# **А.А. Макаренко1, А.Д. Макаров2, А.А. Власов2, Е.А. Моторин2**

<sup>1</sup> АО «Научно-производственное предприятие "Радар ммс"», Санкт-Петербург, Россия <sup>2</sup> Санкт-Петербургский Национальный исследовательский университет информационных технологий, механики и оптики, Санкт-Петербург, Россия

# ПРИМЕНЕНИЕ ЦИФРОВОЙ ОБРАБОТКИ ИЗОБРАЖЕНИЙ ДЛЯ ВЫДЕЛЕНИЯ ОБЛАСТИ ИНТЕРЕСА НА ИЗОБРАЖЕНИИ

*В статье изложен метод выделения области интереса на изображении, полученном телевизионной камерой измерительной системы с лазерной системой подсветки. Метод основан на синхронной модуляции лазерного луча и применении преобразования Хафа. Представлены результаты работы изложенного метода.*

*Ключевые слова: оптикоэлектронная система, цифровая обработка изображения, лазер, преобразование Хафа.*

Для цитирования: Макаренко А.А., Макаров А.Д., Власов А.А., Моторин Е.А. Применение цифровой обработки изображений для выделения области интереса на изображении // Радиопромышленность. 2017. № 2. С. 25–28.

# **A.А. Makarenko1, A.D. Makarov2, A.A. Vlasov2, E.A. Motorin2**

1 Joint-stock Company «Research and Production Enterprise "Radar mms"», Saint-Petersburg, Russia 2 Saint Petersburg National Research University of Information Technologies, Mechanics and Optic, Saint-Petersburg, Russia

# APPLICATION OF DIGITAL IMAGE PROCESSING FOR SELECTION OF ROI ON THE IMAGE

The article deals with the method of identifying a region of interest on the image obtained from a TV camera of the measuring system with a laser backlight feature. The method is based on the synchronous modulation of the laser beam *and the application of the Hough transformation. The results of this method are presented.*

*Keywords: optoelectronic system, digital image processing, laser, Hough transformation.*

For citation: Makarenko A.А., Makarov A.D., Vlasov A.A., Motorin E.A. Application of digital image processing for selection of ROI on the image. Radiopromyshlennost, 2017, no. 2, pp. 25–28 (In Russian).

#### DOI 10.21778/2413-9599-2017-2-25-28

При анализе изображения, формируемого лазерным излучателем системы автоматической посадки беспилотного летательного аппарата с вертикальным взлетом и посадкой (БЛАВВП) [1], возникает проблема уверенного выделения пятен лазерной засветки земной поверхности или палубы корабля, на которую предполагается совершить посадку. Будем считать места лазерной засветки посадочной площадки областями интереса. В процессе разработки такой системы авторами были испытаны различные методики выделения областей интереса [2–3], но результаты испытаний

показали, что при определенных условиях применения разработанной системы автоматической посадки (например, сильная солнечная засветка посадочной площадки или посадка на зеркально отражающую поверхность) выделение областей интереса происходило со значительными искажениями.

Среди разработанных авторами самым эффективным методом решения проблемы выделения областей интереса явилась модуляция лазерного источника с частотой и фазой, синхронизированными с кадровой частотой телевизионной камеры. В соответствии с этим методом во времени формируются последовательности кадров: в четных кадрах присутствует лазерная засветка, а в нечетных кадрах она отсутствует. Последующая разность этих кадров обеспечивает более эффективное выделение подсвеченных лазером участков, являющихся областями интереса.

В системе автоматической посадки цель цифровой обработки наблюдаемого изображения заключается в том, чтобы на поле этого изображения сохранить только те элементы, которые представляют интерес для дальнейшего определения их пространственных координат. Все лишние элементы должны быть удалены с поля изображения.

С точки зрения обработки изображения метод модуляции является самым простым, и в идеальных условиях он должен был бы полностью исключить процесс дальнейшей обработки разностного изображения: в случае, когда объект неподвижен относительно системы измерения, разность кадров с лазерной подсветкой и без нее дает искомое изображение. Однако в реальных условиях объекты и сама измерительная система совершают продольные и вращательные движения. Это приводит к «размытию» краев объектов, присутствующих на поле изображения. Кроме того, само лазерное излучение также рассеивается, в результате чего подсвеченной оказывается не только заданная область, но и некоторая окрестность вокруг. Это особенно заметно, когда уровень общего освещения низкий. Для удаления этих составляющих необходима дополнительная обработка изображения.

Рассмотрим далее функционирование разработанного метода на примере выделения области интереса в виде креста. Такая форма тестового сигнала применяется на одном из этапов калибровки всей оптикоэлектронной системы автоматической посадки БЛАВВП. Проводя измерения на небольшой дистанции (до 10 м), на первом этапе применяется выделение области интереса по цветовой составляющей, т.е. определяется составляющая только интересующей области цвета

(в экспериментальной установке использован лазер с зеленым цветом луча и длиной волны излучения  $\lambda = 532$  нм). Окрашенные в зеленый цвет область интереса в виде креста и некоторые области фона экспериментальной установки на чернобелом (рис. 1а) отличаются повышенным уровнем яркости.

Как видно из рис. 1а, к выбранному цветовому тону может относиться значительное количество различных объектов, составляющих изображение. Например, стена и некоторые ее фрагменты на рис. 1 в реальных условиях освещенности частично приобретают зеленый оттенок. В результате этого этапа обработки наблюдаемого изображения формируется бинарная маска (рис. 1б), на которой белым цветом выделены области, имеющие на исходном изображении зеленый цвет. Таким способом выделяется все, что относится к зеленому цветовому тону.

На следующем этапе к полученной бинарной маске применяется морфологическая обработка с целью удаления всех групп пикселов, не соизмеримых по площади с искомым крестом. Порог отсечения по площади компонент высчитывается исходя из геометрических параметров системы подсветки (ориентировочного значения ширины линии креста). В результате изображение очищается от фонового шума, но компоненты, соизмеримые по площади с крестом, остаются на поле изображения бинарной маски (рис. 2).

В качестве следующего этапа применяется разработанный метод вычитания последовательных пар кадров, обеспечивающий исключение повторяющихся от кадра к кадру объектов изображения. Затем обнуляются все пиксели, имеющие уровень яркости ниже среднего значения. Число итераций выполнения этого этапа обработки напрямую зависит от степени контраста между источником излучения и наблюдаемыми объектами (рис. 3).

Логическим завершением процесса обработки изображения (поиском линий, образующих крест) является преобразование Хафа (Hough Transform) [3]. Переводом пикселей результирующего изображе-

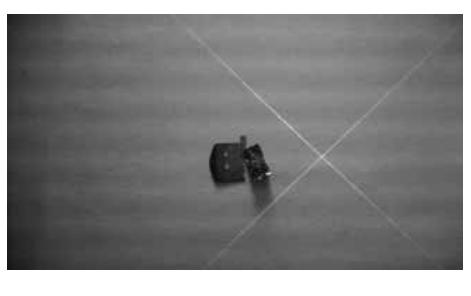

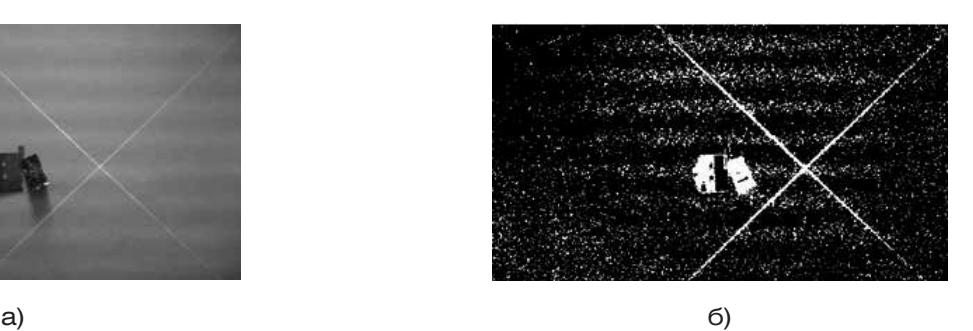

Рисунок 1. Фильтрация исходного изображения по цветовому тону: а – исходное изображение; б – сформированная бинарная маска

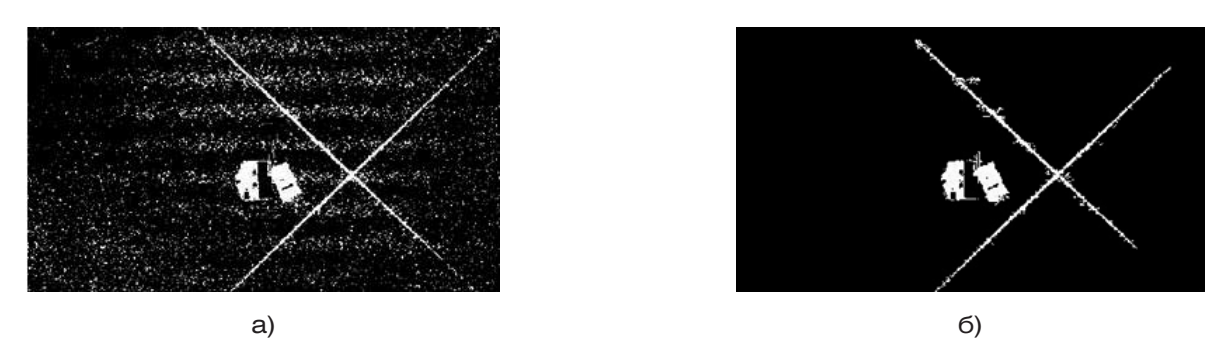

Рисунок 2. Обработка изображения по площади связанных компонент пикселей: а – сформированная бинарная маска; б – изображение, очищенное от фонового шума

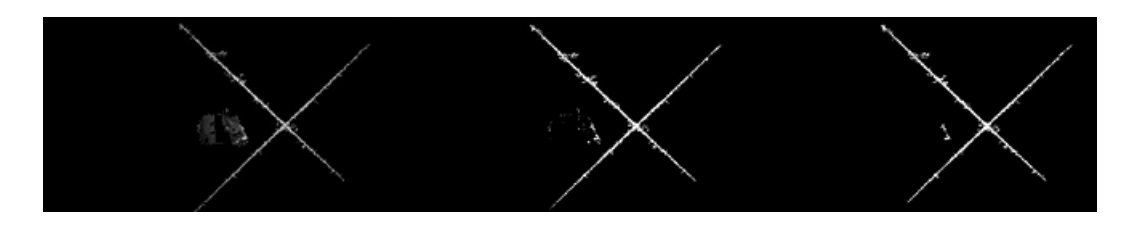

Рисунок 3. Итерации выполнения обработки изображения разработанным методом вычисления разностей между последовательными кадрами

ния в параметрическое пространство Хафа определяются центры двух наиболее ярких точек в этом пространстве (рис. 4). Они будут соответствовать параметрам двух прямых, наиболее ярко выраженных на преобразуемом изображении.

Первый параметр, ρ, – это кратчайшее расстояние от начала координат изображения, расположенного в левом верхнем углу, до прямой, находящейся на этом изображении (длина вектора, проведенного от начала координат до этой прямой перпендикулярно к ней). Второй параметр, θ, – угол наклона этого вектора относительно горизонтальной оси системы координат изображения. Нахождение параметров этих прямых и являлось целью всей работы. Определив угловое положение линий, составляющих крест, появляется возможность как откалибровать измерительную систему автоматической посадки БЛАВВП, так и при определенных условиях осуществить анализ углового положения площади предполагаемой его посадки.

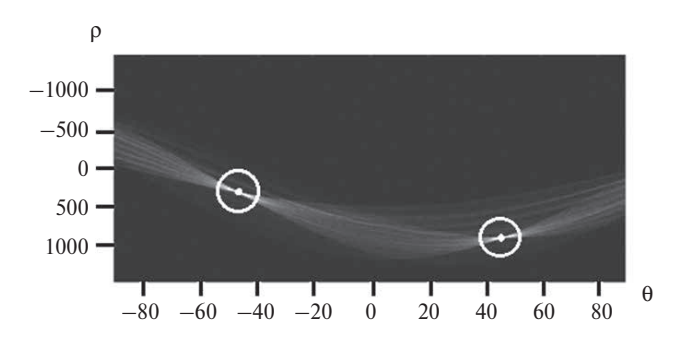

Рисунок 4. Изображение искомых прямых линий в пространстве Хафа

Следует отметить, что попытка выполнить преобразование Хафа без предварительной обработки изображения не приводит к успешному определению параметров линий, образующих крест, поскольку наличие значительного числа объектов, составляющих изображение, приводит к «размытию» результата вычисления этого преобразования.

## **СПИСОК ЛИТЕРАТУРЫ**

- 1. Вариант построения системы автоматической посадки беспилотного летательного аппарата с вертикальным взлетом и посадкой / А.А. Макаренко, А.Д. Макаров, А.А. Власов, Е.А. Моторин // Радиопромышленность. 2017. № 1. С. 96–103.
- 2. Яне Б. Цифровая обработка изображений. М.: Техносфера. 2007. 584 с.
- 3. Гонзалес Р., Вудс Р. Цифровая обработка изображений. М.: Техносфера. 2005. 1072 с.

### **REFERENCES**

- 1. Makarenko A.A., Makarov A.D., Vlasov A.A., Motorin E.A. The option for building an automatic landing system for unmanned airborne vehicle with vertical take-off and landing. *Radiopromyshlennost,* 2017, no. 1, pp. 96–103 (In Russian).
- 2. Yane B. *Cifrovaja obrabotka izobrazhenij* [Digital image processing]. Moscow, Tekhnosfera Publ., 2007, 584 p. (In Russian).

3. Gonzales R., Vuds R. *Cifrovaja obrabotka izobrazhenij* [Digital image processing]. Moscow, Tekhnosfera Publ., 2005, 1072 p. (In Russian).

## **ИНФОРМАЦИЯ ОБ АВТОРАХ**

**Макаренко Александр Александрович,** к.т.н., доцент, ведущий научный сотрудник, АО «Научно-производственное предприятие "Радар ммс"», 197375, Санкт-Петербург, ул. Новосельковская, д.37, лит. А, e-mail: a\_makarenko@mail.ru. **Макаров Анатолий Дмитриевич,** аспирант, Санкт-Петербургский Национальный исследовательский университет информационных технологий, механики и оптики, 197101, Санкт-Петербург, Кронверкский пр-т, д. 49, e-mail: trolikmag@yandex.ru.

**Власов Александр Андреевич,** аспирант, Санкт-Петербургский Национальный исследовательский университет информационных технологий, механики и оптики, 197101, Санкт-Петербург, Кронверкский пр-т, д. 49, e-mail: salusnetklim@yandex.ru.

**Моторин Евгений Анатольевич,** аспирант, Санкт-Петербургский Национальный исследовательский университет информационных технологий, механики и оптики, 197101, Санкт-Петербург, Кронверкский пр-т, д. 49, e-mail: kaktuss001@yandex.ru.

## **AUTHORS**

**Makarenko Aleksandr,** PhD, associate professor, senior researcher fellow, Joint-stock Company «Research and Production Enterprise "Radar mms"», 37, lit. A, Novoselkovskaya st., Saint-Petersburg, 197375, Russian Federation, e-mail: a\_makarenko@mail.ru. **Makarov Anatoliy,** postgraduate student, Saint Petersburg National Research University of Information Technologies, Mechanics and Optics, 49, Kronverkskiy av., Saint-Petersburg, 197101, Russian Federation, e-mail: trolikmag@yandex.ru.

**Vlasov Aleksandr,** postgraduate student, Saint Petersburg National Research University of Information Technologies, Mechanics and Optic, 49, Kronverkskiy av., Saint-Petersburg, 197101, Russian Federation, e-mail: salusnetklim@yandex.ru.

**Motorin Evgeniy,** postgraduate student, Saint Petersburg National Research University of Information Technologies, Mechanics and Optic, 49, Kronverkskiy av., Saint-Petersburg, 197101, Russian Federation, e-mail: kaktuss001@yandex.ru.